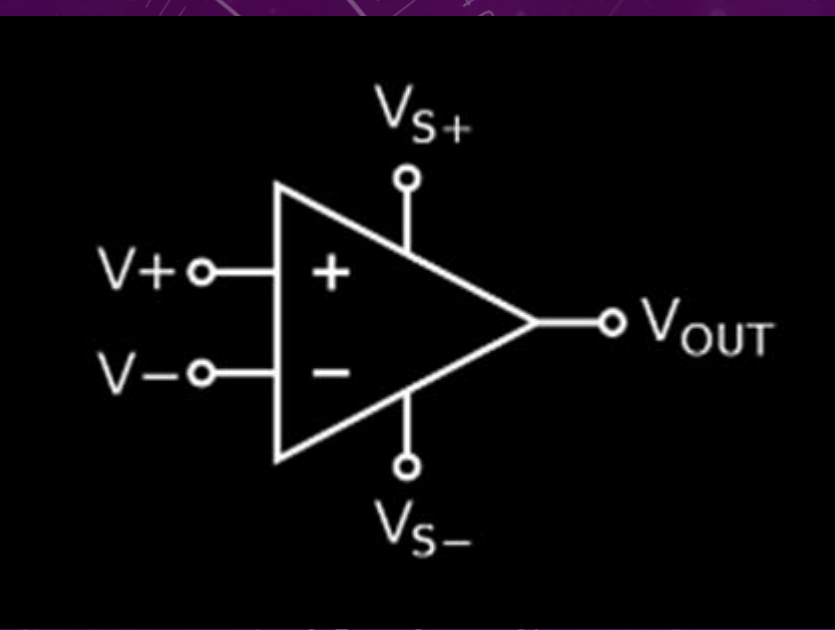

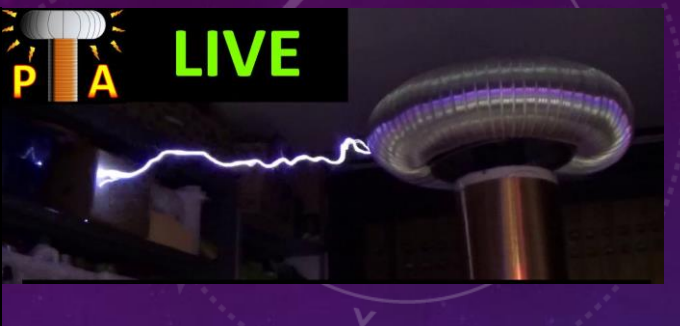

3 FEBBRAIO 2022 ORE 21:00

# **LIVE 35K: PROGETTAZIONE FILTRI ATTIVI**

#### **BENVENUTO E RINGRAZIAMENTI**

Una sola parola per tutti

- Elettronici Entusiasti
- Patrons
- Iscritti al Forum
- Iscritti al canale Youtube

## ……… GRAZIE !

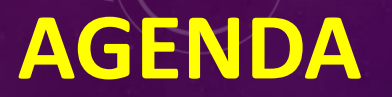

• Benvenuto e Ringraziamenti

• Nuovi KIT (ESR Meter, Portachiavi)

• PROGETTAZIONE FILTRI ATTIVI

• Spoilers nuovi video, richieste, Q&A

IL FILTRO CHE VORREI...

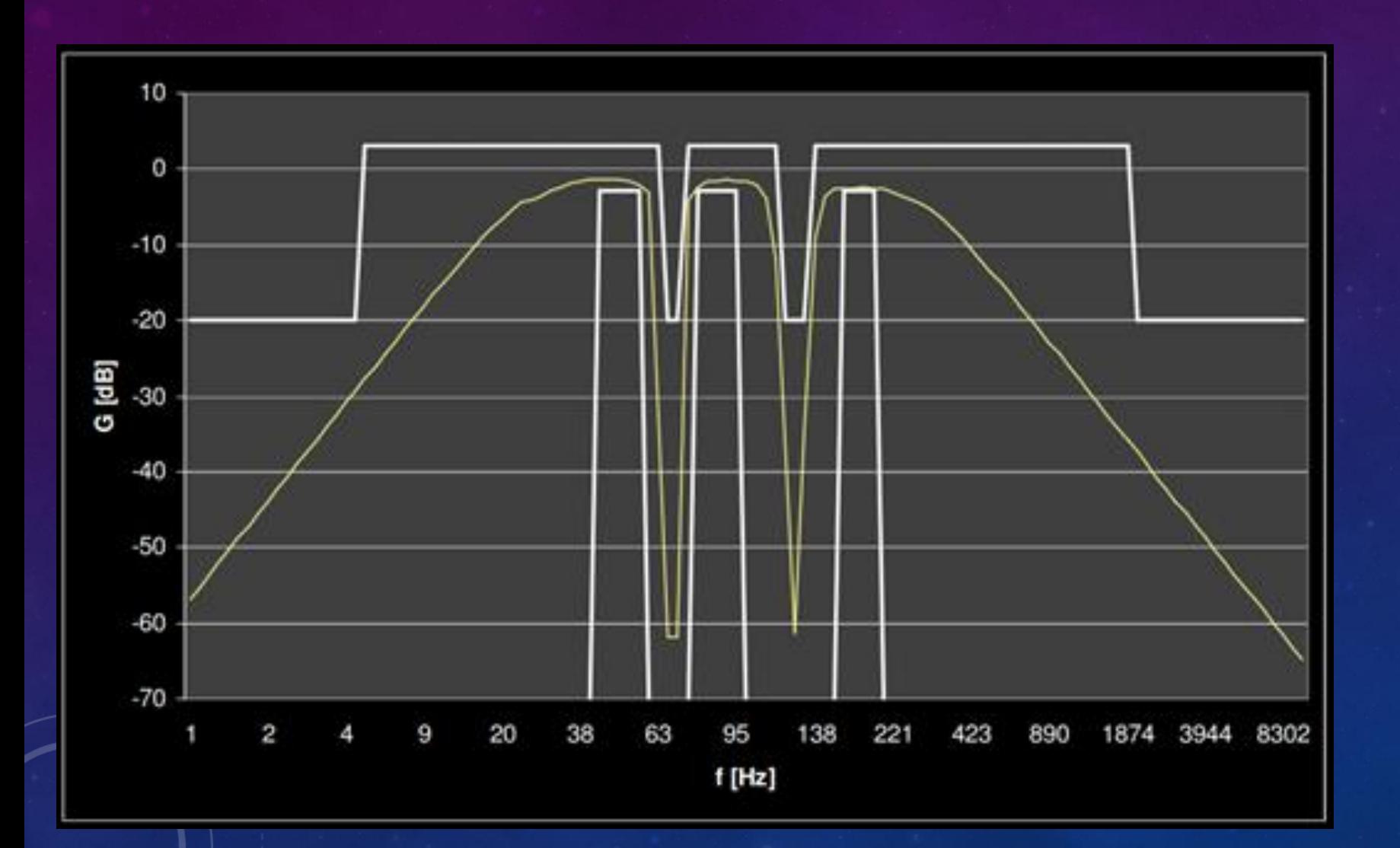

#### **UN MONDO DI LEGO**

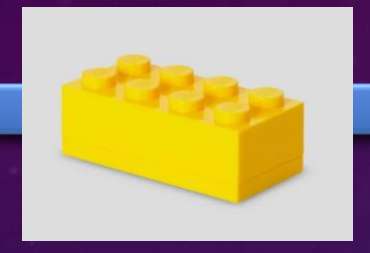

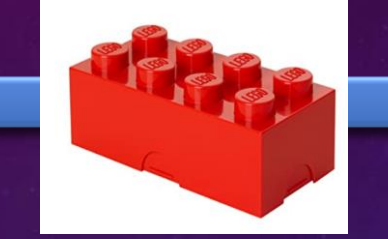

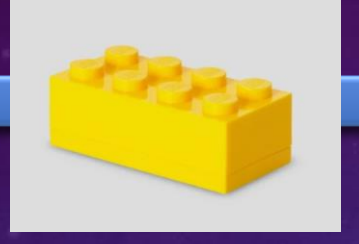

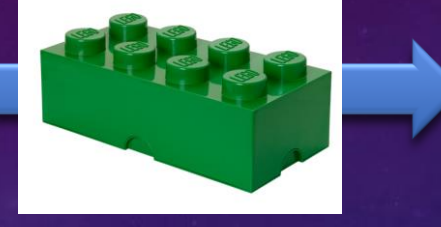

Filtro 1 Filtro 2 and Guadagno Adattamento Z

- Principio di sovrapposizione degli effetti
- Sistema Lineare
- Funzione di Trasferimento
- Teoria dei Controlli automatici
- Diagrammi di Bode
- **Stabilità**

**OPAMP TI LM2902**

100KHz 100KHz 100KHz

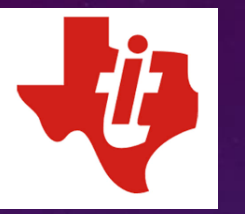

#### Selezione OPAMP

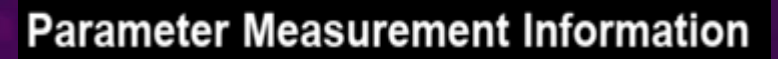

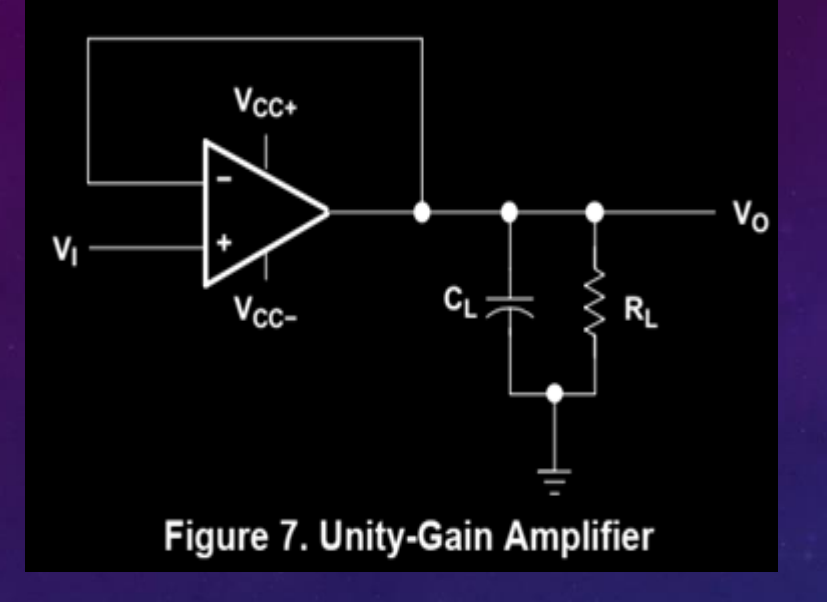

#### **Operating Conditions** 6.8

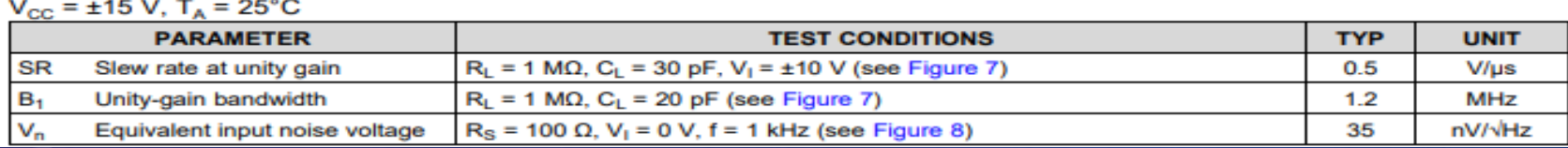

1

La simulazione con device «Universal Opmap2» e «Unity-gain bandwidth» impostato a 1,2 MHz mostra che fino a 100 KHz il guadagno rimane unitario. La banda richiesta dal filtro è di 1 Khz e quindi un centesimo della banda consigliata, che a sua volta è un decimo della Unity-gain bandwidth.

### **INSEGUITORE DI TENSIONE**

L'inseguitore di tensione è utile come separatore fra le singole parti del filtro complessivo e come rigeneratore del segnale, in quanto utilizza le caratteristiche del circuito operazionale è cioè l'alta impedenza d'ingresso e la bassa impedenza d'uscita.

Troviamo la Funzione di Trasferimento Corto circuito virtuale  $V_0=V_1$ 

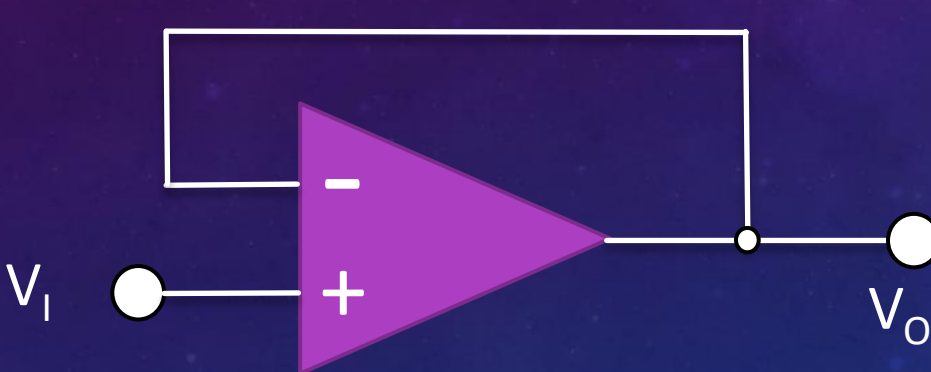

 $H(s) = Vo/Vi = 1$ 

 $|H(s)| = 1$  ; arg  $H(s) = 0^{\circ}$ 

L'inseguitore si comporta effettivamente come buffer di segnale in quanto non effettua manipolazione del segnale in ampiezza e in fase.

#### **FILTRO PASSA ALTO ELIMINA DC**

Il filtro è del primo ordine con un inseguitore di tensione alla fine della catena. Data la natura dell'inseguitore ideale di tensione. La f.d.t. = Vout/Vin= V+/V1. La tensione V+ si ottiene con il partitore di tensione fra (R1,C1) e R2.

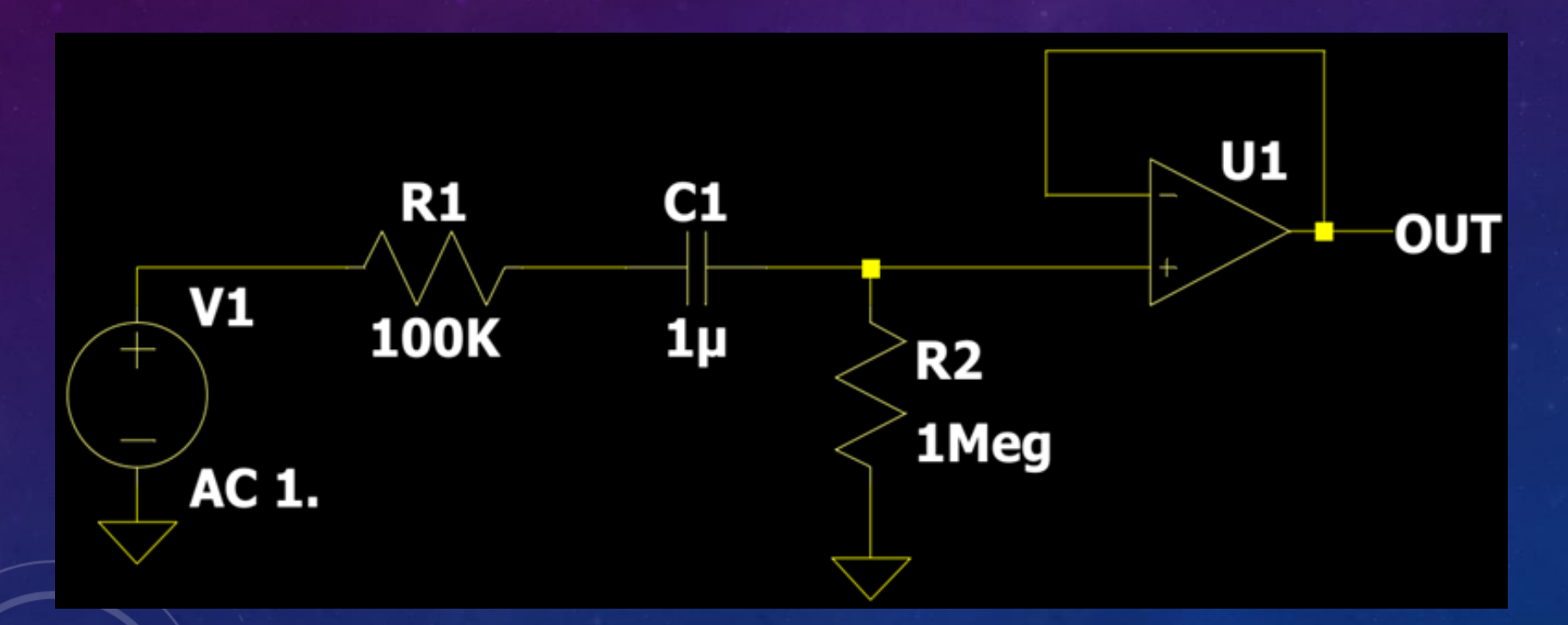

#### **FILTRO PASSA ALTO ELIMINA DC**

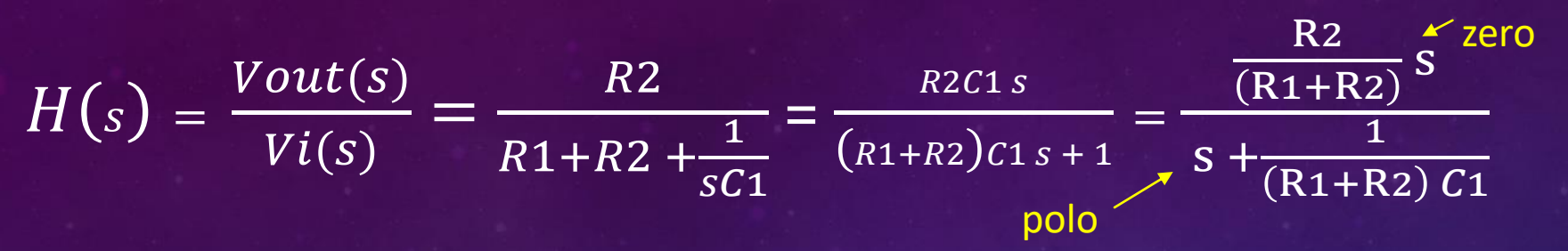

- Lo zero nell'origine comporta una retta con pendenza + 20 dB/decade passante l'ascissa a 0 dB per  $\omega = 1$  ( $H(s) = 20log(10 \omega)$ )
- La funzione ha guadagno  $\frac{R2}{(R1+R2)}$  per le frequenze che tendono ad infinito, uno zero nell'origine ed un polo in  $s = -\frac{1}{(P_1+P_2)}$  $R1+R2$ ) $C1$
- Il polo con pulsazione di taglio  $\omega o = \frac{1}{r}$  $\frac{1}{T} = \frac{1}{(R1 + R)}$  $\frac{1}{R1+R2$ ) $C1}$  comporta una retta a -20 db/decade che compensa dalla pulsazione  $\omega o$  la pendenza della retta dello zero.
- Il diagramma delle fasi ha fase iniziale di 90 $^{\circ}$  per il contributo dello zero nell'origine, poi di -90° a partire dalla frequenza di taglio per il contributo del polo (la fase finale è così uguale a 0°).
- La funzione presenta uno zero nell'origine ed un polo in  $S = -$ 1  $R1+R2$ ) $C1$ Essendo il polo negativo, il sistema è stabile.

#### **FILTRO PASSA ALTO ELIMINA DC**

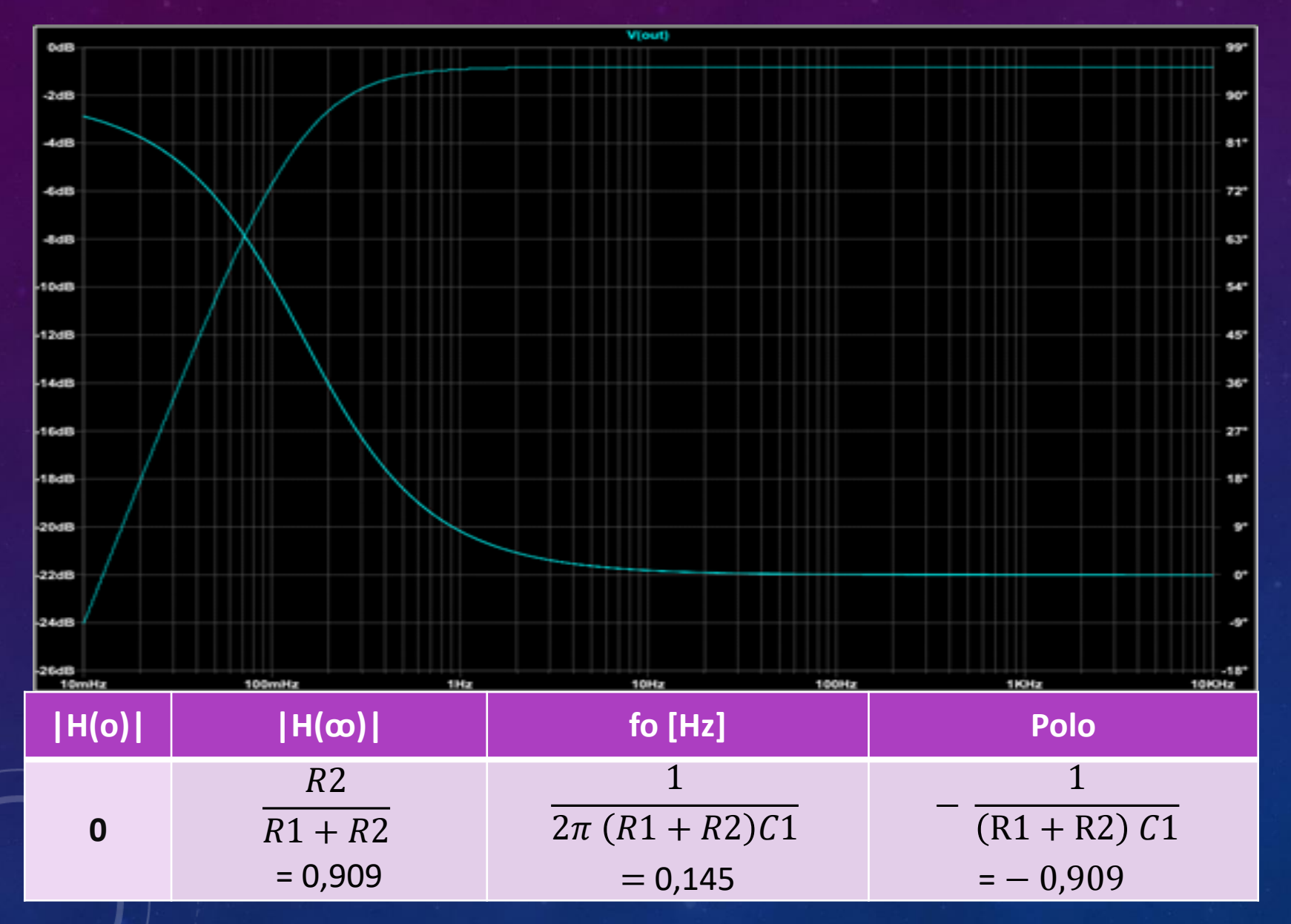

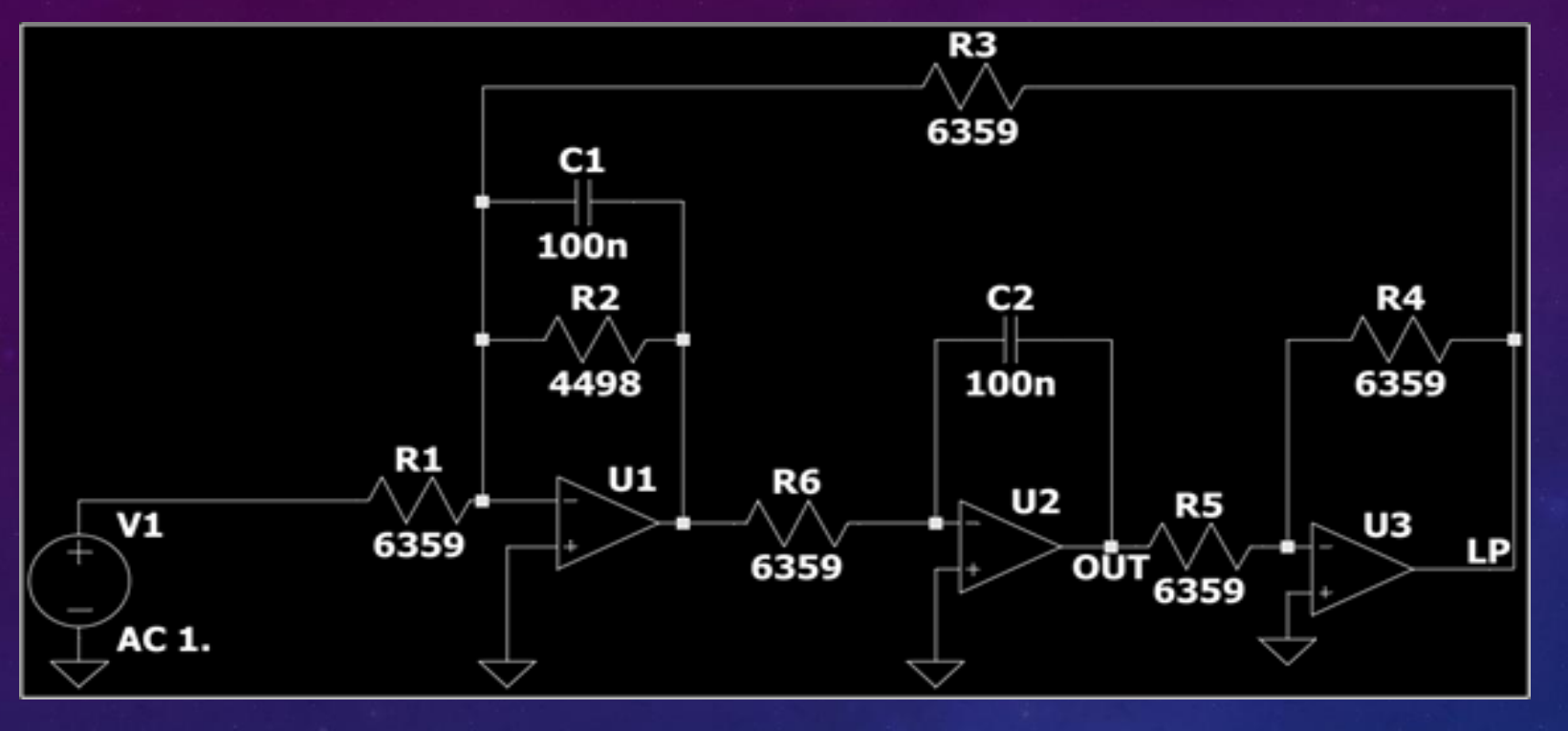

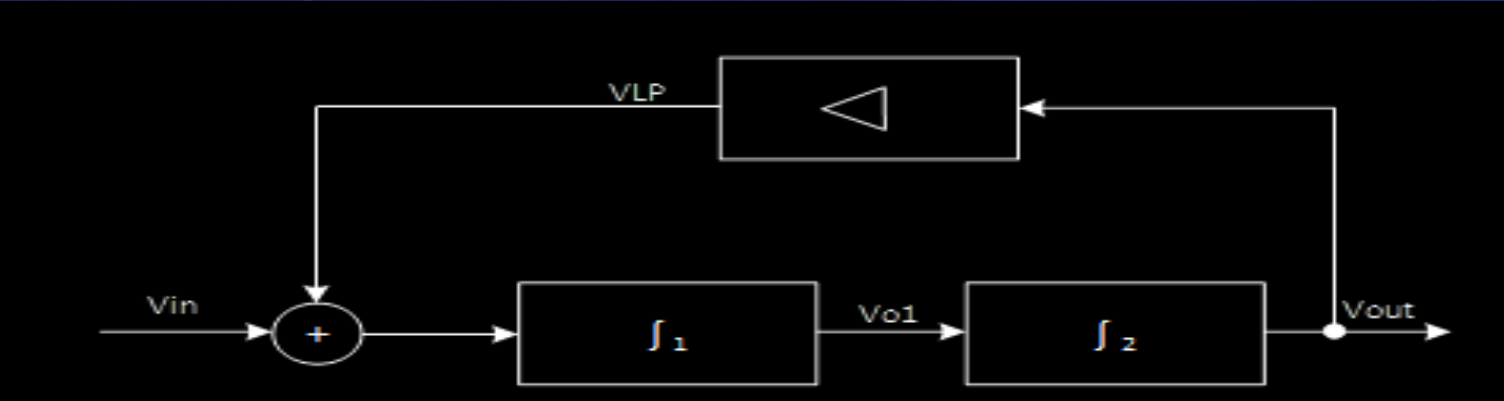

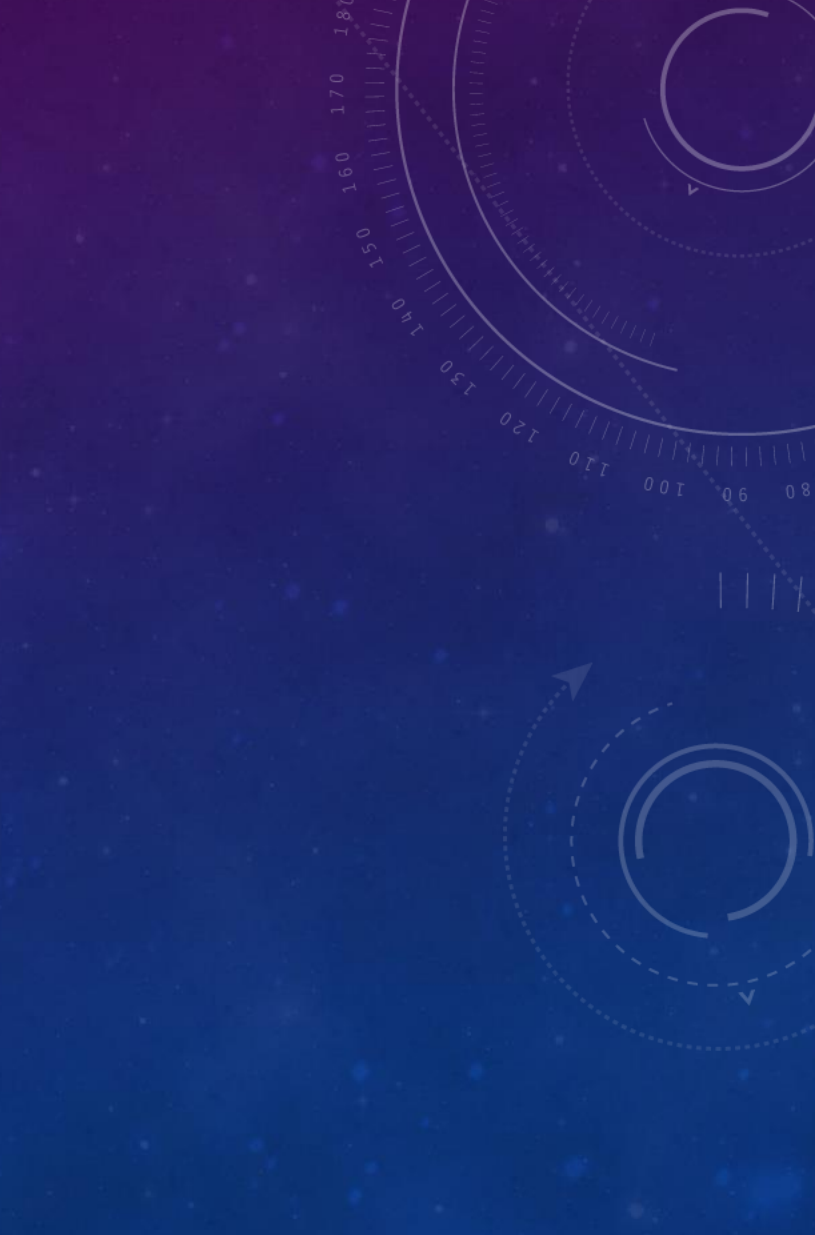

- Il sistema è formato in catena diretta da due integratori ʃ1 con un polo reale negativo e ʃ2 con un polo nell'origine ed in retroazione è presente un buffer invertente  $\Delta$ .
- ʃ
- Calcoliamo la funzione di trasferimento del primo integratore  $\int 1$  = Vo1/Vi1; per il cortocircuito virtuale dei due ingressi dell'Opamp V- è a massa eguagliamo le correnti:

$$
\frac{Vi1(s)}{R1} = -\frac{Vo1(s)}{R2 \frac{1}{sC1}} \quad \text{da cui} \quad \frac{Vo1(s)}{Vi1(s)} = -\frac{R2}{R1} x \frac{1}{1+sR2C1}
$$

• Usiamo il principio di sovrapposizione degli effetti

(sistema lineare scomponendo H1 per l'ingresso Vin e per l'ingresso VLP)

$$
H1_Vin(s) = \frac{V \circ 1(s)}{V in(s)} = -\frac{R2}{R1} \cdot \frac{1}{1+sR2C1}
$$

$$
H1_VLP(s) = \frac{V \circ 1(s)}{VLP(s)} = -\frac{R2}{R3} \cdot \frac{1}{1+sR2C1}
$$

 $H2(s) = \frac{Vout(s)}{Vol(s)} = -\frac{1}{sR6C2}$   $H3(s) = \frac{VLP(s)}{Vout(s)} = -\frac{R4}{R5}$ 

 $Vout(s) = H2(s) x Vol(s)$ 

 $Vol(s) = H1_Vin(s)$  x  $Vin(s) + H1_VLP(s)$  x  $VLP(s)$ 

 $Vout(s) = H2(s) \times H1_Vin(s) \times Vin(s) + H2(s) \times H1_VLP(s) \times VLP(s)$ 

 $VLP(s) = H3(s) x Vout(s)$ 

 $Vout(s) = H2(s) \times H1_Vin(s) \times Vin(s) + H2(s) \times H1_VLP(s) \times H3(s) \times Vout(s)$ 

 $(1 - H2(s) \times H1_VLP(s) \times H3(s)) \times Vout(s) = H2(s) \times H1_Vin(s) \times Vin(s)$ 

 $\overline{Vout}(s)$   $H1_Vin(s)$  x  $\overline{H2}(s)$  $\overline{Vin(s)} = \overline{1 - H1\_VLP(s) \times H2(s) \times H3(s)}$ 

$$
\frac{Vout(s)}{Vin(s)} = \frac{\left(-\frac{R2}{R1}x\,\frac{1}{1+sR2C1}\right)x\left(-\frac{1}{sR6C2}\right)}{1-\left(-\frac{R2}{R3}x\,\frac{1}{1+sR2C1}\right)x\left(-\frac{1}{sR6C2}\right)x\left(-\frac{R4}{R5}\right)} = \frac{\frac{R2}{R1}x\,\frac{1}{1+sR2C1}x\,\frac{1}{sR6C2}}{1+\frac{R2R4}{R3R5}x\,\frac{1}{1+sR2C1}x\,\frac{1}{sR6C2}}
$$

• Moltiplicando numeratore e denominatore per  $(1 + sR2C1)$  x  $sR6C2$  e dividendo numeratore e denominatore per  $R2R6C1C2$  si ottiene la formulazione definitiva

 $Vout(s)$  $Vin(s)$ = 1  $\overline{R1R6C1C2}$  $s^2 +$ 1 R2C1  $-s +$ 4 R3R5R6C1C2

• La forma canonica di una f.d.t per filtro p.b:

$$
\frac{Vout(s)}{Vin(s)} = \frac{TLP(0)\omega o^2}{s^2 + \frac{\omega o}{Q} s + \omega o^2}
$$

$$
\left|\frac{Vout(0)}{Vin(0)}\right| = TLP(0) = \frac{R3R5}{R1R4}, \quad e \quad \left|\frac{Vout(infinite)}{Vin(infinite)}\right| = TLP(infinite) = 0
$$
\n
$$
\omega_0 = \sqrt{\frac{R4}{R3R5R6C1C2}} \quad e \frac{\omega_0}{Q} = \frac{1}{R2C1} \quad \text{--->}\n\qquad Q = R2C1 \sqrt{\frac{R4}{R3R5R6C1C2}}
$$

I poli si ottengono dalle soluzioni dell'equazione

$$
s^2 + \frac{\omega o}{Q} s + \omega o^2 = 0
$$

- Soluzioni:  $s = -\frac{\omega o}{20}$  $\frac{\omega o}{2Q}\Big(1\pm\sqrt[2]{1-4\ Q^2}\Big)$
- $\triangleright$  Se 1 4Q<sup>2</sup> > 0 --> Q < 1/2 i poli sono reali disgiunti.
- $\triangleright$  Se 1  $4\overline{Q}^2 = 0 \rightarrow Q = 1/2$  i poli sono reali coincidenti.
- $\triangleright$  Se 1  $4\overline{Q}^2$  < 0 i poli sono complessi coniugati.
- Affinché vi sia stabilità la parte reale dei poli deve essere negativa.

$$
P1,2(j\omega) = -\frac{1}{2R2C1} \left( 1 \pm j \right) 4 \frac{R2^2C1R4}{R3R5R6C2} - 1
$$

Rappresentazione dei poli complessi coniugati in funzione dei parametri Ŝ e  $Q = \frac{1}{2}$ 2 Ŝ

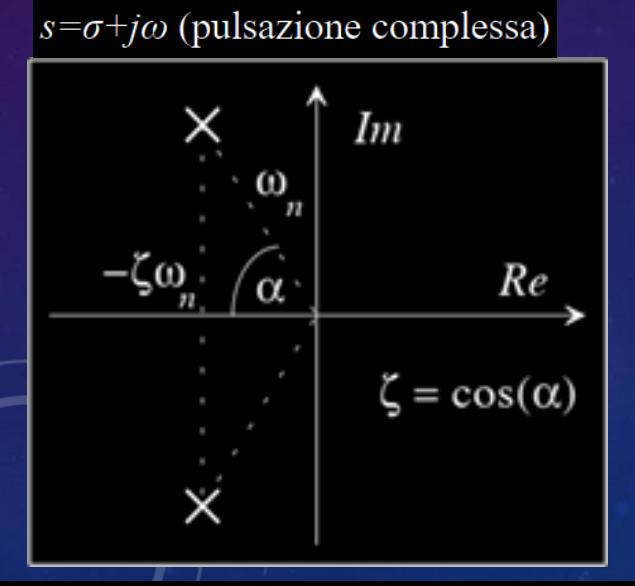

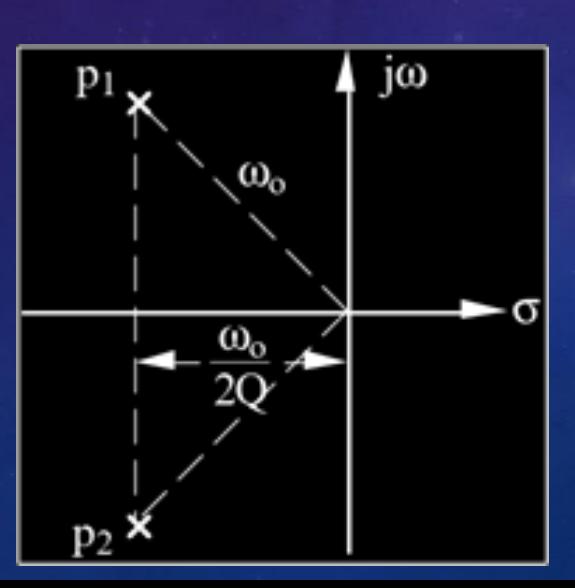

Passando al dominio della trasformata di Fourier s --> jω

 $\frac{Vout(s)}{Vin(s)}$  $Vin(\mathcal{S}% _{M}(M,\mathbb{R}))=\mathbb{C}^{\ast}\times\mathbb{C}^{\ast}\times\mathbb{C}^{\ast}$  $= \left| \frac{TLP(0)\omega o^2}{\omega^2 + \omega^2} \right|$  $-\omega^2+\frac{\omega o}{\Omega}$  $\frac{\partial P(0)\omega o^2}{\partial Q}$  j  $\omega + \omega o^2$  | per  $\omega = \omega_o$  |  $\frac{Vout(s)}{Vin(s)}$  $Vin(\mathcal{S}% _{M})\rightarrow\mathcal{S}_{M}$  $| = | TLP(0) x Q |$ 

Se Q = $1/\sqrt[2]{2}$  20 log  $\big| \frac{Vout(s)}{Vin(s)}\big|$  $\frac{\partial u(t,s)}{\partial y(t)}$  = 20  $log|TLP(0)| + 20 log Q = TLP(0)dB - 3dB$ 

Valore del modulo della f.d.t. alla frequenza di taglio ->  $\sqrt{{Q}} = 1/\sqrt[2]{2}$  = 0,707 è il valore più alto di Q senza sovraelongazione.

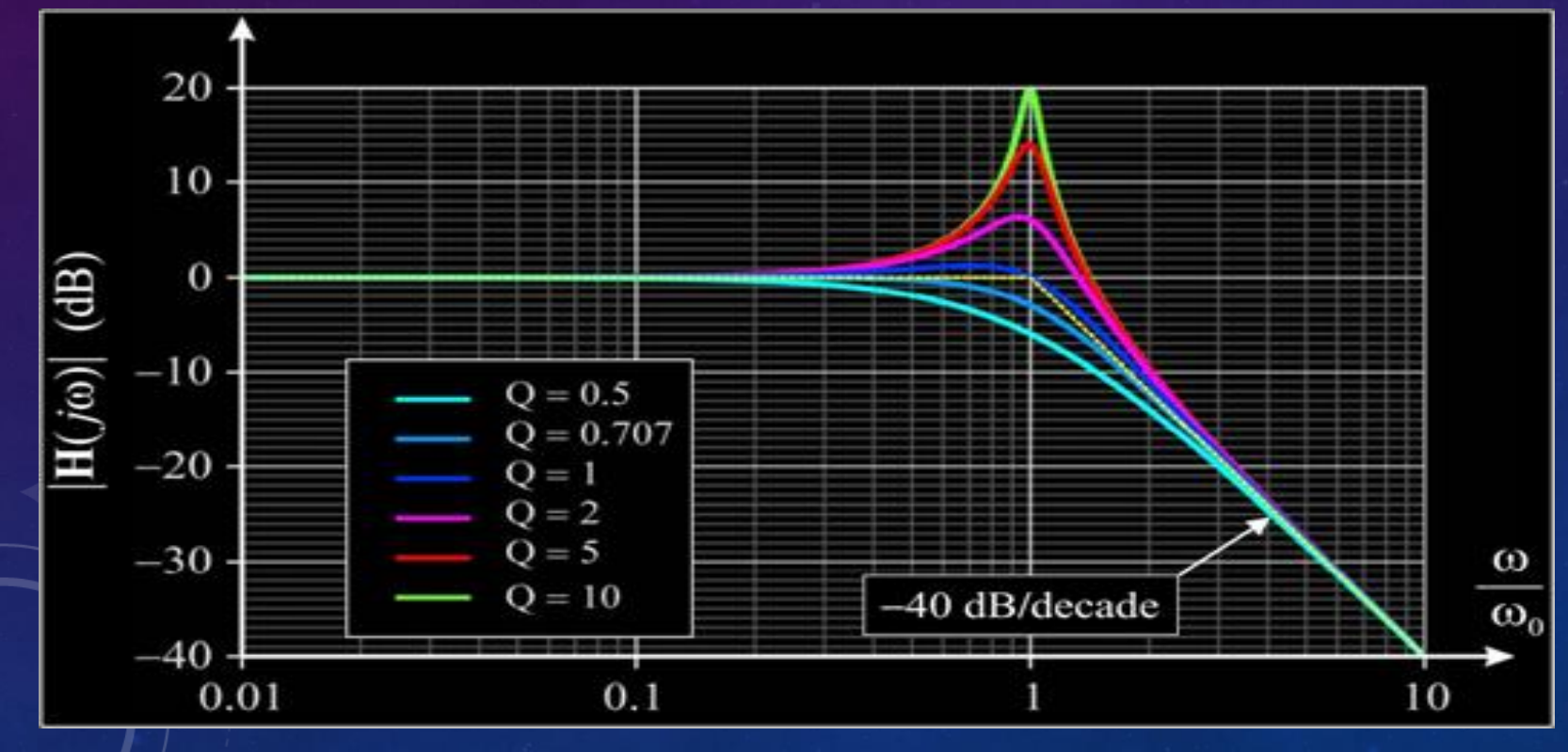

• Sostituendo i valori per la 250Hz R = R1 = R3 = R4 = R5 = R6 = 6359  $\Omega$  R2 = 4498  $\Omega$  $C1 = C2 = C = 100$  nF

$$
\left|\frac{Vout(0)}{Vin(0)}\right| = TLP(0) = 1 \qquad \left|\frac{Vout(infinite)}{Vin(infinite)}\right| = 0
$$
  
\n
$$
\omega o = \frac{1}{RC} = \frac{1}{6359 \times 10^{-7}} = 1572 \qquad \qquad \text{fo} = \frac{\omega o}{2\pi} = \frac{1}{2\pi RC} = 250,19
$$
  
\n
$$
Q = \frac{R2}{R} = \frac{4498}{6359} = 0,707 \approx 1/\sqrt{2}
$$

• Per la verifica della stabilità

$$
P1,2(j\omega) = -\frac{1}{2 \times R2C} \left( 1 \pm j \sqrt{4 \left( \frac{R2}{R} \right)^2 - 1} \right) \sim -\frac{1}{2 \times R2C} (1 \pm j) = -1111,60 \ (1 \pm j)
$$

• La parte reale è negativa e quindi il sistema è stabile.

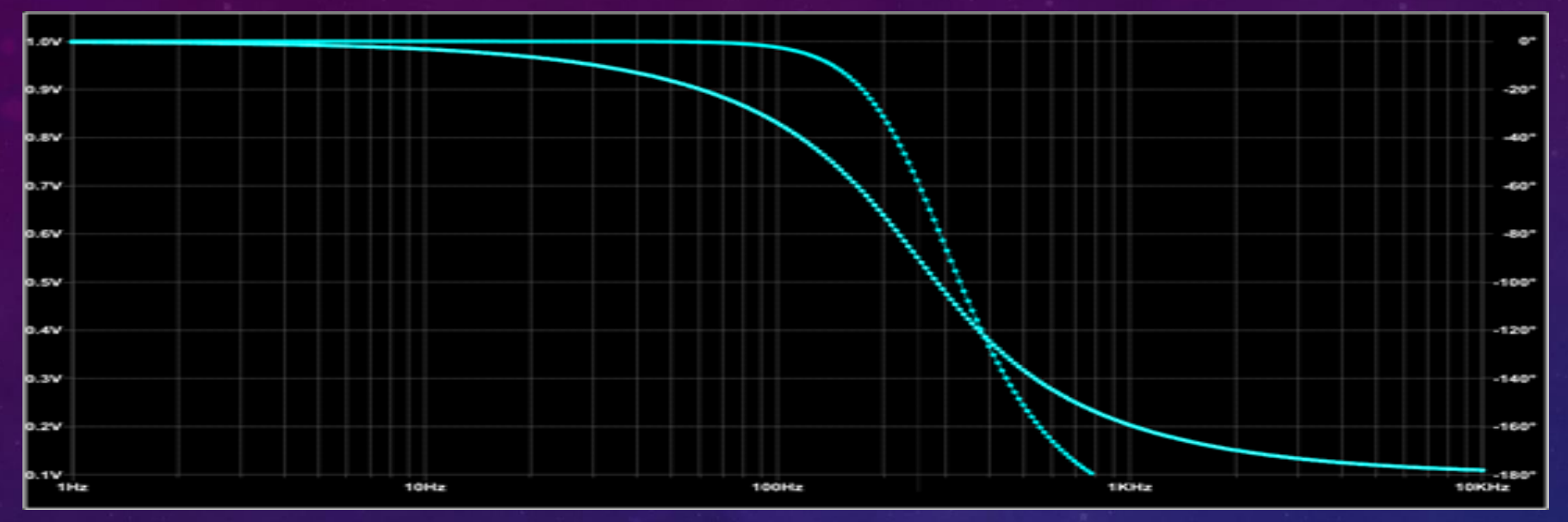

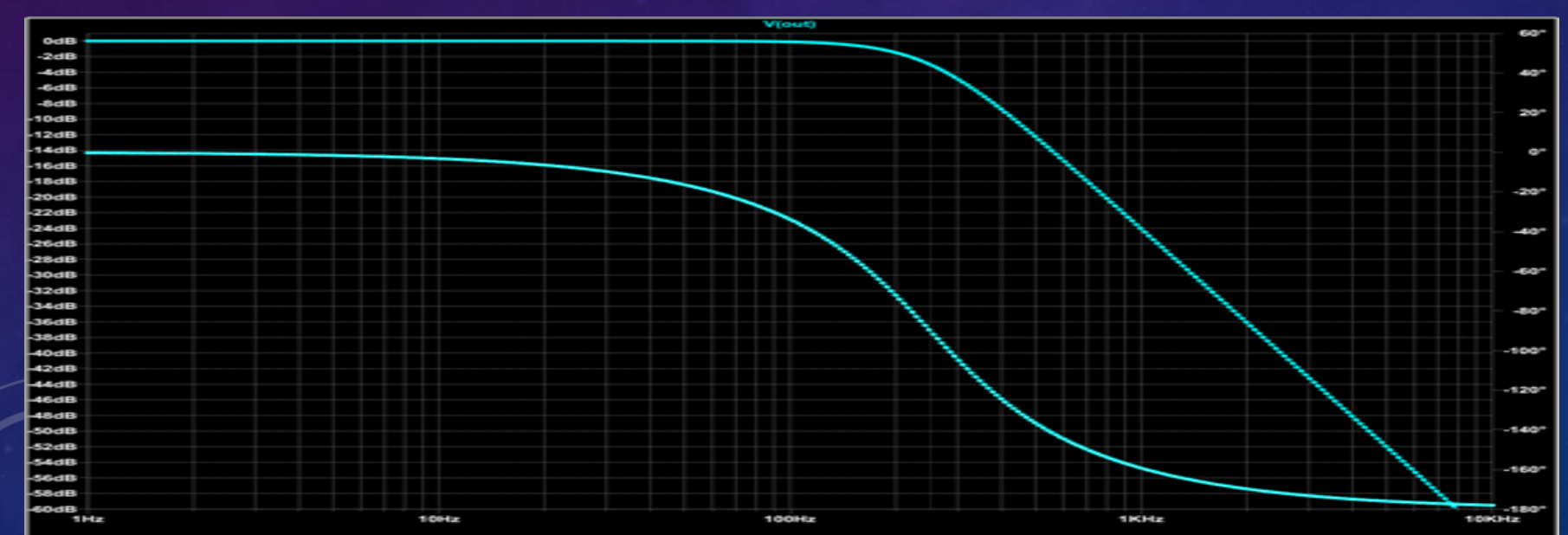

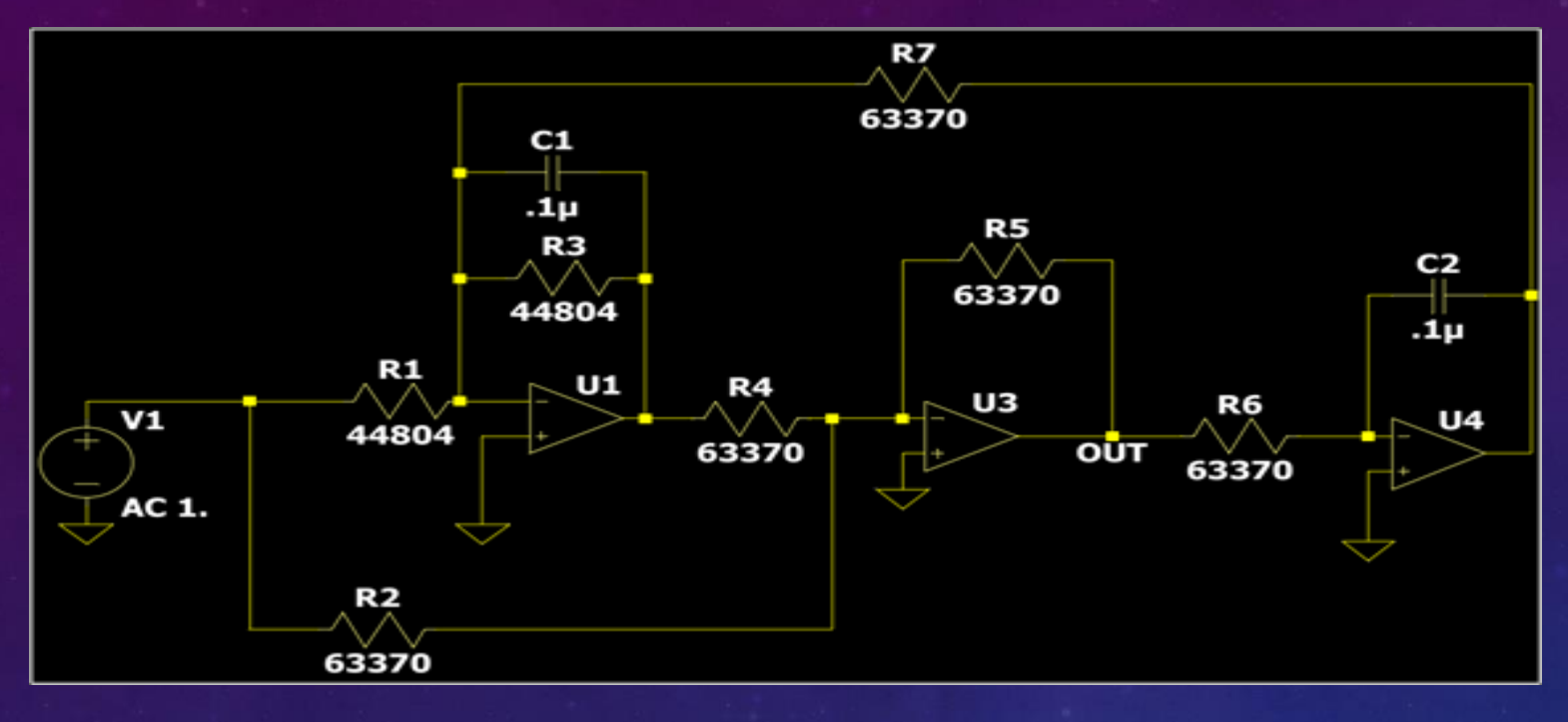

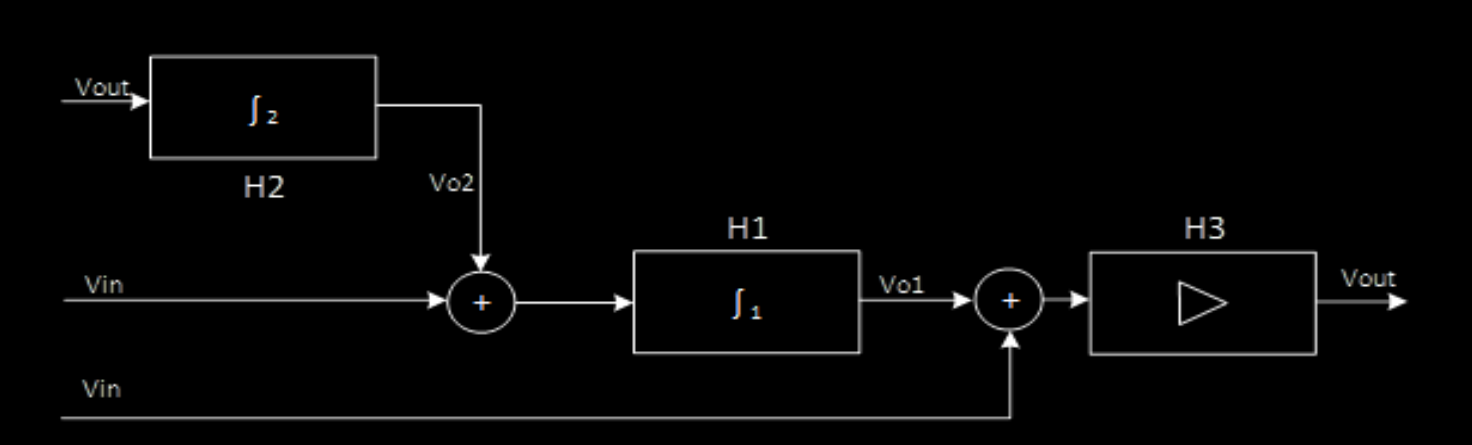

F.d.t  $\int 1 H1_V in(s) = \frac{Vol(s)}{Vin(s)}$  $\frac{Vol(s)}{Vin(s)} = -\frac{R3}{R1}$  $\frac{R3}{R1}$  x  $\frac{1}{1+SR}$  $\frac{1}{1+sR3C1}$  0  $H1_{Vo2(S)} = \frac{Vo1(s)}{Vo2(s)}$  $\frac{Vol(s)}{Vol(s)} = -\frac{R3}{R7}$  $\frac{R3}{R7}$  x  $\frac{1}{1+SR}$  $1 + SR3C1$ F.d.t  $\int 2 H2(s) = \frac{V02(s)}{V02(t)}$  $\frac{Voz(s)}{Vout(s)} = - \frac{1}{sR6}$ sR6C2

F.d.t buffer è la seguente a seconda di dove provenga l'ingresso:

$$
H3_Vo1(s) = \frac{Vout(s)}{Vo1(s)} = -\frac{R5}{R4} \qquad H3_Vin(s) = \frac{Vout(s)}{Vin(s)} = -\frac{R5}{R2}
$$

 $Vout(s) = H3_Vo1(s) x Vol(s) + H3_Vin(s) x Vin(s)$ 

 $\textit{Vout}(s)$   $H1_Vin(s)xH3_Vo1(s) + H3_Vin(s)$  $Vin(\mathcal{S}% _{M}(M,\mathcal{S})\times\mathcal{S})\times\mathcal{S}^{\prime\prime}(M,\mathcal{S})$ =  $1 - H1_Vo2(s)xH2(s)xH3_Vo1(s)$ 

$$
\frac{Vout(s)}{Vin(s)} = \frac{\left(-\frac{R3}{R1}x\,\frac{1}{1+sR3C1}\right)x\left(-\frac{R5}{R4}\right)+\left(-\frac{R5}{R2}\right)}{1-\left(-\frac{R3}{R7}x\,\frac{1}{1+sR3C1}\right)x\left(-\frac{1}{sR6C2}\right)x\left(-\frac{R5}{R4}\right)}
$$

$$
\frac{Vout(s)}{Vin(s)} = -\frac{\frac{R5}{R2}s^2 + \frac{1}{R3C1}\left(\frac{R5}{R2} - \frac{R3R5}{R1R4}\right)s + 0}{s^2 + \frac{1}{R3C1}s + \frac{R5}{R4R6R7C1C2}}
$$

Vout(0  $Vin(0$  $= 0$ |Vout(infinito<sub>,</sub>  $|\overline{Vin(infinite)}|$  $=\frac{R5}{R^2}$ R<sub>2</sub>

Il denominatore contiene i valori per la pulsazione di taglio ωo e il fattore di merito del filtro Q

$$
s^{2} + \frac{\omega o}{Q}s + \omega o^{2} = s^{2} + \frac{1}{R3C1}s + \frac{R5}{R4R6R7C1C2}
$$

$$
\text{Pe cui } \omega o = \sqrt{\frac{R5}{R4R6R7C1C2}} \quad \text{e} \quad \text{Q} = \omega o \times R3C1 = \sqrt{\frac{R3^2R5C1}{R4R6R7C2}}
$$

I poli della funzione si ottengono dalle soluzioni dell'equazione di secondo grado del denominatore e cioè dalla soluzione di

$$
s^2 + \frac{\omega o}{Q} s + \omega o^2 = 0
$$

$$
s = -\frac{\omega o}{2Q} \left( 1 \pm \sqrt[2]{1 - 4Q^2} \right)
$$
 oppure  $s = -\frac{\omega o}{2Q} \left( 1 \pm j \sqrt[2]{4Q^2 - 1} \right)$  se si vuole far

comparire esplicitamente la parte immaginaria.

> Se 1 -  $4Q^2$  > 0 --> Q < 1/2 i poli sono reali disgiunti.  $\triangleright$  Se 1 –  $4\overline{Q}^2 = 0 \rightarrow Q = 1/2$  i poli sono reali coincidenti. > Se 1 -  $4\overline{Q}^2$  < 0 i poli sono complessi coniugati.

Affinché vi sia stabilità la parte reale dei poli deve essere negativa.

$$
P1,2(j\omega) = -\frac{1}{2R3C1} \left( 1 \pm j^2 \right) 4 \frac{R3^2R5C1}{R4R6R7C2} - 1
$$

**1. Applicazione BACC**

 $Ra = R1 = R3 = 44804$  Ω  $Rb = R2 = R4 = R5 = R6 = R7 = 63370$   $\Omega$  $C = C1 = C2 = 0,1$ uF = 100nF

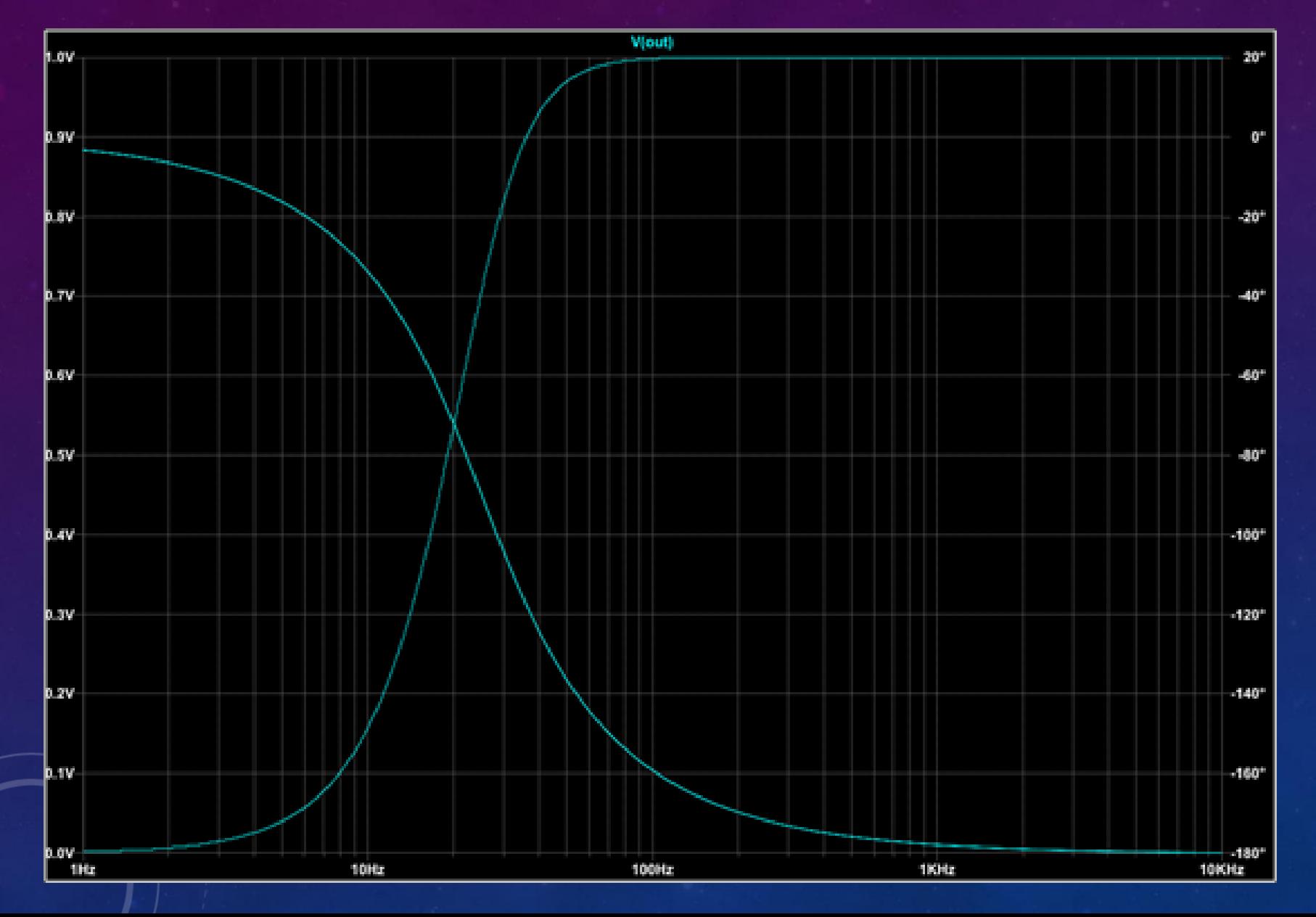